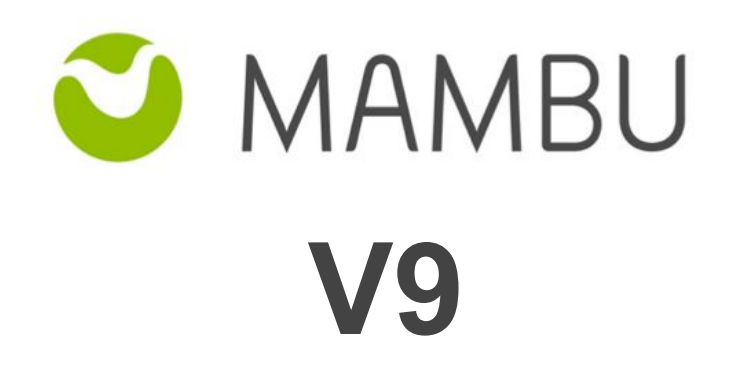

**Release Notes**

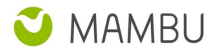

# **Overview**

#### **About the Release Notes**

The Release Notes are a comprehensive user guide for the latest release of Mambu. The Mambu Release Notes give you everything you need to get up and running with the new features and enhancements in the latest release.

#### **What's Included in the Release Notes**

For every new major enhancement, the Release Notes provide:

- A high-level description of the functionality
- Implementation tips to help you get started with setup and administration
- Tips to help you maximize the benefits

Beyond the major new features, the Additional Enhancements section include a list and brief description of every other enhancement or functional change included in the latest release—everything from email, to new report types, to security and packaging.

The release notes also cover any changes to existing functionality that you and your users should be aware of. We highly recommend exploring both the changes and the new features in your sandbox environment before the production go-live date.

#### **Your Feedback Matters**

We know how important the Release Notes, online help, and documentation are to your company's success with Mambu. To continually improve the service we deliver to you, we want to know what works and what doesn't. Let us know by contacting [support@mambu.com](mailto:support@mambu.com) or your account manager.

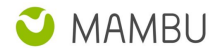

# **Contents**

- 1. Changes in Existing [Functionality](#page-3-0)
	- 1.1 Mambu Support Team [Authentication](#page-3-1) Security Improvements
- 2. New [Features](#page-3-2)
	- 2.1 SSO Role [Mapping](#page-3-3)
- 3. Other [Changes](#page-3-4)
	- 3.1 Major [Improvements](#page-4-0)
	- 3.2 Bug [Fixes](#page-4-1)
	- 3.3 [Technical](#page-4-2) Tasks
- 4. API Enhancements
	- 4.1 [API-1722](#page-4-3) Upgrade the for API 1.0 to make use of TLS 1.2
	- 4.2 [API-1723](#page-5-0) As a SDK user I want send the user agent header value with every API 1.0 call so that I can track who [made](#page-5-0) the call
	- 4.3 API-1721 Ensure Native Field [Scalability](#page-5-1) for API 2.0
- 5. [Database](#page-5-2) and other changes

[Database](#page-5-3) Changes

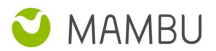

# <span id="page-3-0"></span>**1. Changes in Existing Functionality**

## <span id="page-3-1"></span>**1.1 Mambu Support Team - Authentication Security Improvements**

With the launch of the Mambu SSO [Integration](https://support.mambu.com/docs/integration-with-single-sign-on-sso-providers) and in line with our internal value of constant improvement, we have improved Mambu [Support](https://support.mambu.com/docs/using-mambu-support-tools-and-process) user management by integrating our internal Mambu identity provider (IdP) for user management and authentication.

Since we've integrated a third party IdP, we will be disabling Support Access for all of our tenants once this is launched with V9. When you next need help from our support team, you will first need to re-enable Support Access (from the existing toggle) as this will mean you are giving us permission to access your environment, in read-only, via Mambu IdP. With the new integration, all of the logins and activities of the Support team member who is assisting you will be recorded with full details (including username) for additional oversight and traceability.

<span id="page-3-2"></span>Aha! reference: [ADN-12](https://mambu.aha.io/features/ADN-12)

# **2. New Features**

## <span id="page-3-3"></span>**2.1 SSO - Role Mapping**

As a next step towards providing full support for integrating a large number of Identity Providers with Mambu (through SAML) we have implemented a mapping system so that Mambu Roles can be assigned to users directly from the IdP of choice.

Roles will have to be already defined in Mambu and mapped with the permissions of choice. At the same time, the same Roles must be defined in the IdP (for example - as Groups in Okta).

With V9, when you provision a user with IdP credentials for Mambu, you can also assign the user to a specific role in the IdP. At first login, we will check that the RoleID from the IdP matches the RoleID in Mambu, and the user will be provisioned with the respective Role. For more details, please refer to the SSO Role Mapping section, under the [Integration](https://support.mambu.com/docs/integration-with-single-sign-on-sso-providers) with Single Sign On (SSO) Providers self service article.

<span id="page-3-4"></span>Aha! reference: [ADN-15](https://mambu.aha.io/features/ADN-15)

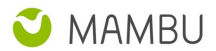

# **3. Other Changes**

### <span id="page-4-0"></span>**3.1 Major Improvements**

- 1. [NEO-729] Mambu V9 comes with a new UI look and feel. There is no functional change with this interface revamp. We hope you enjoy the new UI experience.
- 2. [CUS-1399] We have tidied up the Administration menu by removing "Available Components" sections alongside the Usage Limits. Starting with V9, you will see the list of Available Features organized alphabetically. There is no functional change.
- 3. [CUS- 379] In order to eliminate inconsistencies that can appear because of local caches, we went with a distributed solution for caching using Redis for custom fields.
- 4. [CUS-990] We added support for native queries instead of using the JDO generated ones.
- 5. [CUS-1245] We believe data encryption within data centers is important thus, we added SSL support and RDS certificates to enforce that.
- 6. [ADM-780] We implemented AWS Web Application Firewall (WAF) in Mambu to protect the AWS Environments and the SaaS Services against common web exploits.
- 7. [ADM-1144] Import/Cloning is not working via SQS queues or REST API due to deactivating templates failure

### <span id="page-4-1"></span>**3.2 Bug Fixes**

- [DEP-539] Exception is thrown on disbursing loan into savings account/current account
- [CUS-492] On-The-Fly Transactions Search API should not query and return for custom fields
- [CUS-373] Custom Fields become available for usage 10 minutes after creating a Product via API
- [ADM-904] Upload is not working properly when 2 tabs are used with the same user
- [ADM-182] Upload fails due to CSRF token after login/logout
- [ADM-241] Uncaught exception displayed when unchecking "Can access all branches" option for a non-admin user

### <span id="page-4-2"></span>**3.3 Technical Tasks**

- [ADM-783] Mambu must send a reply to myMambu when sandbox cannot be deleted
- [ADM-576] Investigate and fix the returned error codes returned by the cloning process

# **4. API Enhancements**

### <span id="page-4-3"></span>**4.1 API-1722 - Upgrade the for API 1.0 to make use of TLS 1.2**

In an effort to be up to date and follow best practices with regard to privacy and data integrity, Mambu is making use of TLS 1.2 since February 2017. Starting with the V10 release, versions 1.0 and 1.1 of TLS will be restricted and as such we have updated the API 1.0 SDK to make use of TLS 1.2. Using this new version of the SDK will cause your API calls to be made via TLS 1.2, without any extra effort on your side, to increase communication security.

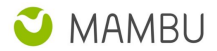

# <span id="page-5-0"></span>**4.2 API-1723 - As a SDK user I want send the user agent header value with every API 1.0 call so that I can track who made the call**

With this improvement, we have expanded the SDK and we provide the possibility to make use of the user agent header. By adding this information to your API calls, you will enhance the audit capabilities in Mambu and will be able to identify the actual user or application for each API call.

For examples, please see our API 1.0 SDK Github repository [README](https://github.com/mambu-gmbh/Mambu-APIs-Java) file.

## <span id="page-5-1"></span>**4.3 API-1721 - Ensure Native Field Scalability for API 2.0**

The API 2.0 JSON structure was previously updated to clearly represent custom field data using a field:value structure. This has brought the custom field set IDs up to first level in the JSON payload structure.

In order to ensure that there will be no clashes between Mambu native field and custom field ids, we have opted to append the " " prefix to all custom field set IDs. This change requires you to update your API 2.0 integrations by changing the IDs used for custom field sets. Not doing so will result in failed API calls when using custom fields.

All custom field sets will be updated at the moment of release and the prefix will also be enforced when creating new custom field sets.

Custom Field Set API 2.0 ID prior to V9: **sampleId**

*Custom Field Set API 2.0 ID after V9:* **\_sampleId**

To read more on custom fields and sets please refer to our documentation [here](https://support.mambu.com/docs/custom-fields).

# <span id="page-5-2"></span>**5. Database and other changes**

<span id="page-5-3"></span>**Database Changes**

### **MAMBUSERVICES**

- Removed ENABLEDFEATURES
- Added MAMBUEDITION

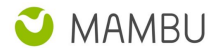

#### **MESSAGETEMPLATE**

● Added TOPIC

#### **ROLE**

● Added ISSUPPORT

#### **FEDERATEDAUTHENTICATIONSETTINGS**

- Added FEDERATIONUSAGE
- Added FEDERATIONSTATE

#### **PASSWORDRESETREQUEST**

● Updated Foreign Key PASSWORDRESETREQUEST\_FK2 with ON DELETE CASCADE action